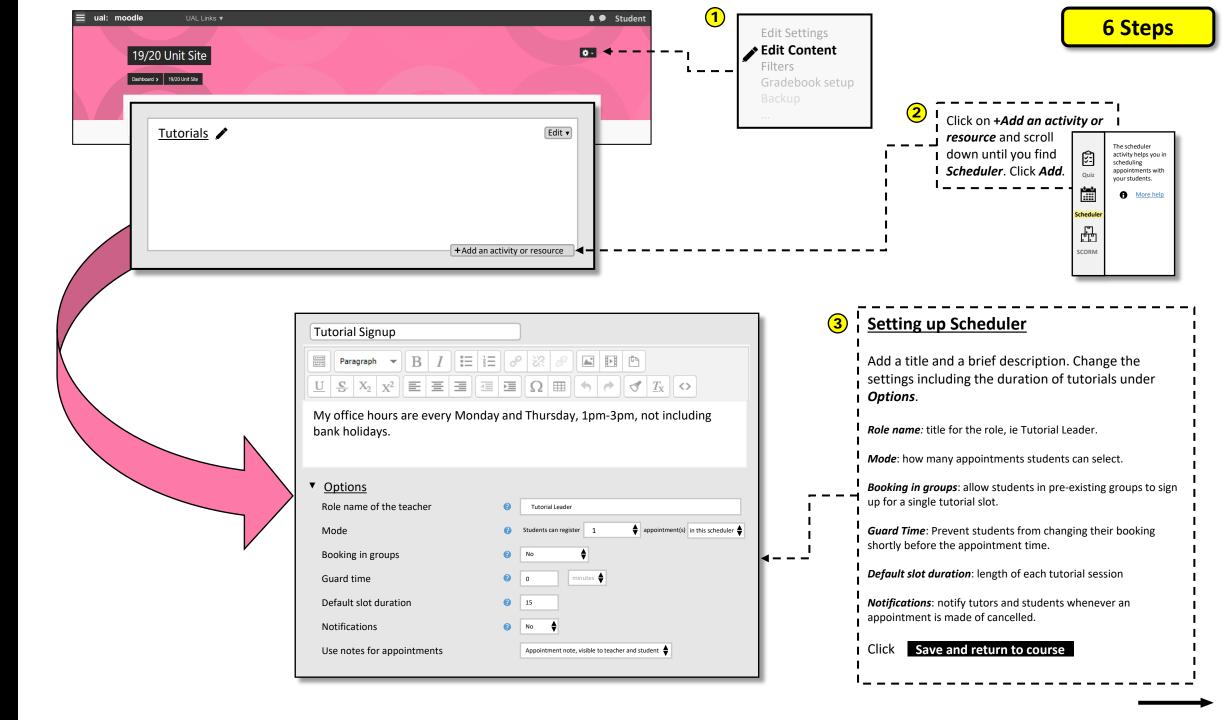

| 19/20 Unit Site                     |    | 0.                                                            | 4        |                            | Click <i>Tutorial Signup</i> then find <i>Add Slots.</i>                          |                      | Actions Add Slots ✿▼                                 |  |
|-------------------------------------|----|---------------------------------------------------------------|----------|----------------------------|-----------------------------------------------------------------------------------|----------------------|------------------------------------------------------|--|
| Dashboard > 19/20 Unit Site         |    |                                                               |          |                            |                                                                                   | 5                    | + Add repeated slots*<br>+ Add single slot**         |  |
| Tutorials                           |    | Edit 🔻                                                        |          | <br>                       |                                                                                   |                      |                                                      |  |
| Tutorial Signup ←                   |    | +Add an activity or resource                                  |          | hours are o<br>create a tu | ated slots: best of<br>consistent each w<br>torial sign-up sho<br>a time and date | veek and<br>eet whei | you wish to re students can                          |  |
| Add repeated slots                  |    |                                                               |          | a specific s               | <b>gle slot</b> : best opt<br>tudent to a spec                                    | ific tutor           | rial time and                                        |  |
| Date                                |    | 27 ♦ September ♦ 2019 ♦ 🕮                                     |          | date or if y               | our availability c                                                                | hanges e             | each week.                                           |  |
| Repeat time slots until             |    | 27 ♦ September ♦ 2019 ♦ <sup>the</sup> □ Enable               |          |                            |                                                                                   |                      |                                                      |  |
| Add appointments on                 |    | 🖉 Monday 🖉 Tuesday 🖉 Wednesday 🖉 Thursday 🖉 Friday 🔲 Saturday | 🗆 Sunday |                            |                                                                                   |                      |                                                      |  |
| Time range                          |    | From: 00 ♦ 00 ♦ To: 00 ♦ 00 ♦                                 |          |                            | Adding Tut                                                                        |                      |                                                      |  |
| Divide into slots?                  |    | Yes 🗢                                                         |          |                            | Adding Tut                                                                        |                      | 1015                                                 |  |
| Duration                            |    | 15 minutes per slot                                           |          |                            |                                                                                   |                      | first tutorial then select will repeat on as well as |  |
| Break between slots                 |    | 0 minutes                                                     | <b>4</b> |                            | time range.                                                                       |                      |                                                      |  |
| Force when overlap                  | 0  | No 🕈                                                          |          | I                          |                                                                                   |                      | tion will be, whether the                            |  |
| Maximum number of students per slot | 0  | 1 🗄 🗷 Enable                                                  |          |                            | students per s                                                                    | lot, the             | set the maximum numb<br>tutorial location, as well   |  |
| Location                            | 0  |                                                               |          | l                          | I hosting tutor a<br>email.                                                       | and whe              | ther to notify students b                            |  |
| Tutorial Leader                     | 00 | Lee Leewis 🗢                                                  |          |                            |                                                                                   | anges tr             | o return to the tutorial p                           |  |
| Display slot to students from       |    | Now +                                                         |          |                            |                                                                                   |                      | io has and has not signed                            |  |
|                                     |    |                                                               |          |                            |                                                                                   |                      |                                                      |  |

I I

L L

I I L

| | |